## **Bringing Content into Kurzweil**

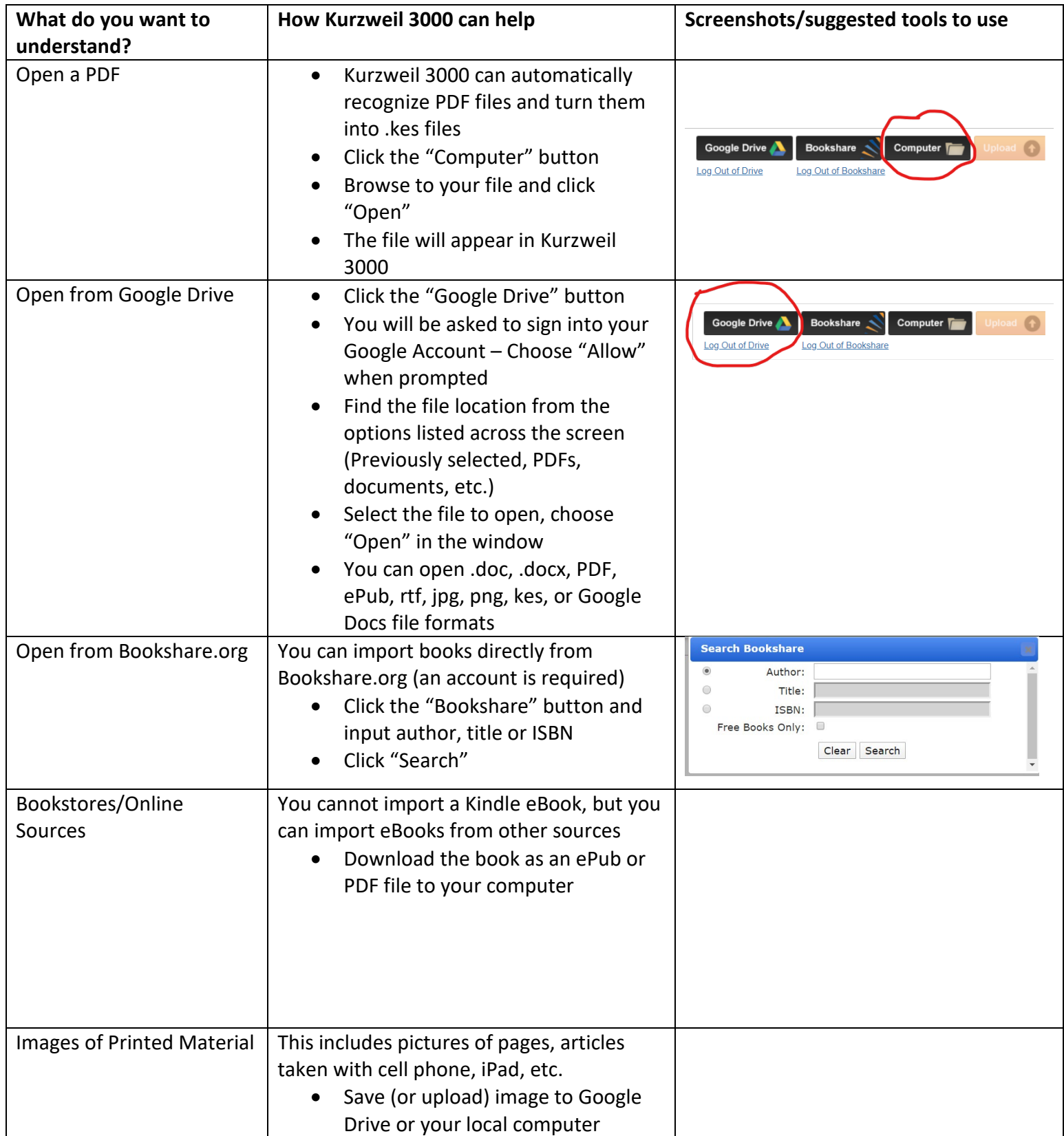

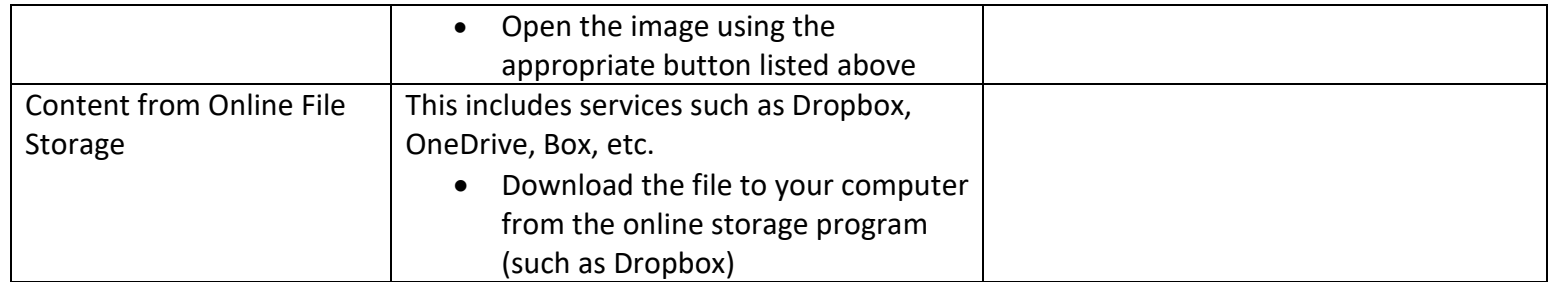